# **Guía: Diseño de Objetivos Específicos de Aprendizaje, Actividades y Evaluación**

### **(Ver ¿Cómo utilizar esta guía? en página 8)**

El diseño de Objetivos de Aprendizaje considera 4 factores $^1$ :

- ! **Audiencia** (quién), que se refiere al estudiante;
- ! **Comportamiento** o **Conducta** (qué), esperado;
- ! **Condiciones** o **Exigencias** (cómo), del Comportamiento;
- ! **Grado** (cuánto), criterio de desempeño aceptable para evaluar.

De estos factores, el segundo, los Comportamientos esperados y observables se describen en los Objetivos Específicos de Aprendizaje mediante verbos. La Taxonomía de Bloom<sup>2</sup>, una de las más utilizadas, resume en una tabla los verbos que describen las conductas esperadas en un objetivo de aprendizaje.

Los 6 niveles del dominio cognitivo abarcan desde **Conocer** (más simple) hasta **Evaluar** (más complejo). Las preguntas de control están clasificadas de acuerdo a su dificultad y asociadas a cada nivel.

1. **Conocimiento**: Recordar información.

- 2. **Comprensión**: interpretar información en palabras propias.
- 3. **Aplicación**: usar conocimiento en nuevas situaciones.
- 4. **Análisis**: dividir conocimiento en partes y mostrar sus relaciones.
- 5. **Síntesis**: reunir fragmentos de conocimiento para formar un todo y construir relaciones para situaciones nuevas.
- 6. **Evaluación**: Juzgar resultado y hacer juicios en base a criterios.

<sup>&</sup>lt;sup>1</sup> Mager, R.F. (1984). Preparing instructional objectives. (2nd ed.). Belmont, CA: David S. Lake, 'Mager's Tips on Instructional Objectives', http://www2.gsu.edu/~mstmbs/CrsTools/Magerobj.html

<sup>2</sup> Propuesta por Benjamín Bloom, Doctor en Educación de la Universidad de Chicago (USA), es el resultado de un comité liderado por Bloom en 1948, que buscaba establecer un léxico común de términos descriptivos en 3 Dominios de Actividades Educativas: Cognitivo, Afectivo y Psicomotor. El comité trabajó en los dos primeros: Cognitivo y Afectivo. El último dominio, Psicomotor, fue desarrollado por otros autores, posteriormente.

## *Taxonomía de Bloom: nivel 1 - Conocimiento*

#### **1.- Conocimiento: Recordar información**

Habilidades:

- !Observar y recordar información; conocer fechas, eventos, lugares; identificar ideas principales; dominio de la materia.
- !El estudiante reconoce y recuerda información, ideas y principios de misma forma en que los aprendió.

#### **Preguntas: ¿quién? ¿qué? ¿cuándo? ¿dónde?**

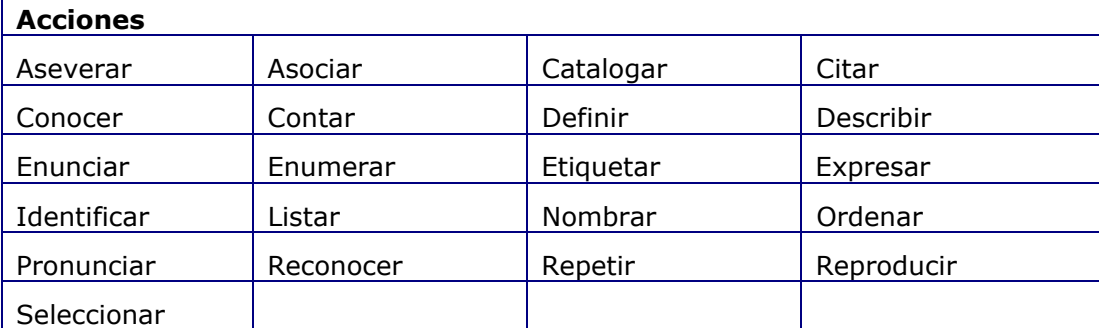

Ejemplo de Objetivos Específicos de aprendizaje:

!Citar cinco propiedades de la función exponencial

!Reconocer el sucesor y el antecesor de un número entero determinado.

Ejemplo de actividades de aprendizaje:

- !Describe los grupos de vegetales e identifica dos ejemplares de cada grupo.
- !Nombra las características principales de la metodología constructivista.
- !Ordena en forma cronológica los siguientes acontecimientos.
- !Identifica los distintos tipos de software libre.

!Estudia la función exponencial del ejercicio.

Técnicas de evaluación recomendadas:

El verbo 'identificar' en un objetivo de aprendizaje describe lo que el estudiante debería ser capaz de hacer, sugiere el uso de técnicas de evaluación objetivas que comprenda test de selección múltiple, elementos pareados, o selección de verdadero y falso<sup>3</sup>.

<sup>&</sup>lt;sup>3</sup> Determining the Intent of Learning Objectives, Saskatchewan, Canada http://www.sasked.gov.sk.ca/docs/policy/studeval/chap2002.html

## *Taxonomía de Bloom: nivel 2 - Comprensión*

#### **2.- Comprensión: interpretar información en palabras propias**

Habilidades:

- !Entender la información; captar el significado; trasladar el conocimiento a nuevos contextos; interpretar hechos; comparar, contrastar; ordenar, agrupar; inferir las causas predecir las consecuencias.
- !El estudiante esclarece, comprende, o interpreta información en base a conocimiento previo.

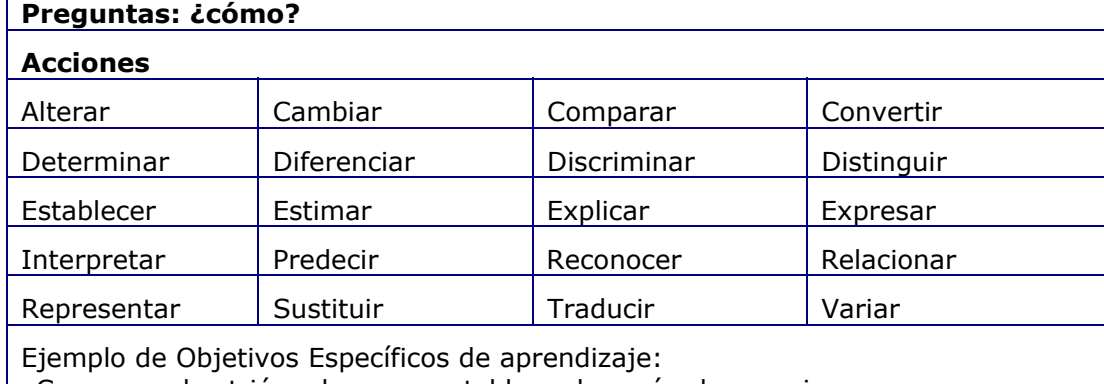

!Comparar dos triángulos para establecer la razón de semejanza.

!Establecer la ley general para la multiplicación y división de números enteros.

Ejemplo de actividades de aprendizaje:

!Elabora una tabla de diferencias entre el método X y método Y

!Escribe un menú sencillo de almuerzo utilizando la guía de alimentos

!Compara las funciones del procesador de texto de Open Office y de Microsoft.

Técnicas de evaluación recomendadas:

Los verbos citados en los niveles de Comprensión, Análisis, Síntesis, y Evaluación, como por ejemplo: 'interpretar', 'defender', 'explicar', categorizar', 'formular', 'proponer', 'juzgar', 'contratar', sugiere respuestas abiertas, tareas escritas, o realización de presentaciones.<sup>4</sup>

<sup>4</sup> Determining the Intent of Learning Objectives, Saskatchewan, Canada http://www.sasked.gov.sk.ca/docs/policy/studeval/chap2002.html

## *Taxonomía de Bloom: nivel 3 - Aplicación*

#### **3.- Aplicación: usar conocimiento en nuevas situaciones**

#### Habilidades:

!Habilidad para utilizar material aprendido en situación nueva

!El estudiante selecciona, transfiere, y utiliza datos y principios para completar una tarea o solucionar un problema

#### **Preguntas: ¿cuántos? ¿cuáles?**

#### **Acciones**

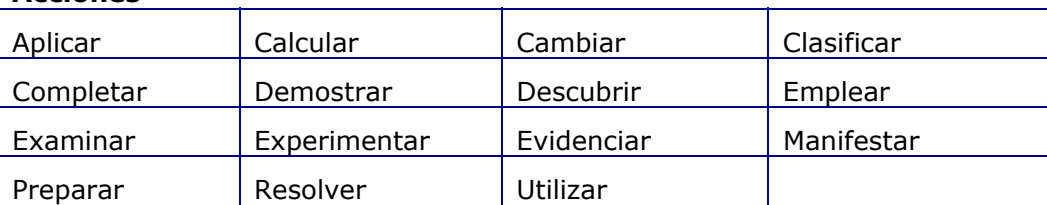

Ejemplo de Objetivos Específicos de aprendizaje:

!Resolver problemas con estructuras conocidas.

!Aplicar los criterios para clasificar triángulos.

Ejemplo de actividades de aprendizaje:

!¿Qué consideraciones haría antes de aplicar el experimento?

!Preparar una encuesta de 10 preguntas sobre el tema.

!Calcular la altura de un objeto dado el ángulo de elevación y una de sus distancias.

Técnicas de evaluación recomendadas:

El uso de verbos como 'aplicar', 'manipular' y 'operar', citados en el nivel de Aplicación del dominio cognitivo, podría sugerir tareas de valoración de desempeño, como la técnica de evaluación más apropiada.5

<sup>&</sup>lt;sup>5</sup> Determining the Intent of Learning Objectives, Saskatchewan, Canada http://www.sasked.gov.sk.ca/docs/policy/studeval/chap2002.html

## *Taxonomía de Bloom: nivel 4 - Análisis*

#### **4.- Análisis: dividir conocimiento en partes y mostrar sus relaciones**

Habilidades:

- !Habilidad para identificar las partes de un todo, organizar las partes; reconocer significados ocultos; identificar componentes.
- !El estudiante diferencia, clasifica, y relaciona las conjeturas, hipótesis, evidencias, o estructuras de una pregunta o aseveración.

#### **Preguntas: ¿por qué?**

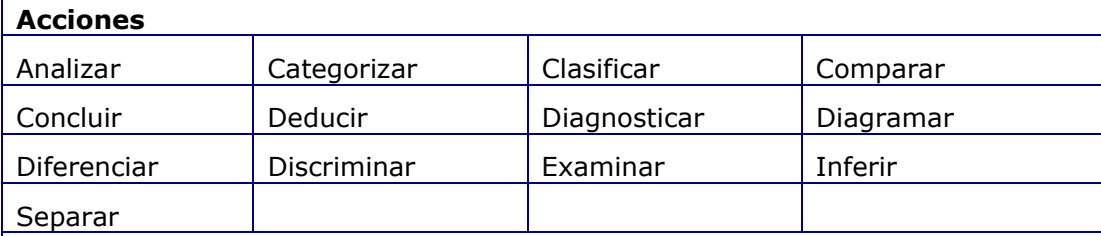

Ejemplo de Objetivos Específicos de aprendizaje:

!Analizar estructuras o procesos para la determinación de propiedades, características y su clasificación.

!Inferir las leyes de logaritmos usadas paso a paso en varios ejercicios resueltos.

Ejemplo de actividades de aprendizaje:

!Prepara un reporte de los hábitos de trabajo del grupo seleccionado.

Técnicas de evaluación recomendadas:

Los verbos citados en los niveles de Comprensión, Análisis, Síntesis, y Evaluación, como por ejemplo: 'interpretar', 'defender', 'explicar', categorizar', 'formular', 'proponer', 'juzgar', 'contratar', sugiere respuestas abiertas, tareas escritas, o realización de presentaciones.<sup>6</sup>

<sup>6</sup> Determining the Intent of Learning Objectives, Saskatchewan, Canada http://www.sasked.gov.sk.ca/docs/policy/studeval/chap2002.html

### *Taxonomía de Bloom: nivel 5 - Síntesis*

#### **5.- Síntesis: reunir o unir partes o fragmentos de conocimiento para formar un todo y construir relaciones para situaciones nuevas**

Habilidades:

- !Habilidad para unir las partes y hacer un todo, crear nuevas ideas; generalizar a partir de datos suministrados; relacionar conocimiento de áreas diversas; predecir conclusiones derivadas
- !El estudiante genera, integra y combina ideas en un producto, plan o propuesta nuevos.

#### **Preguntas: ¿cómo podemos mejorar? ¿qué pasaría si? ¿cómo podemos resolver?**

#### **Acciones**

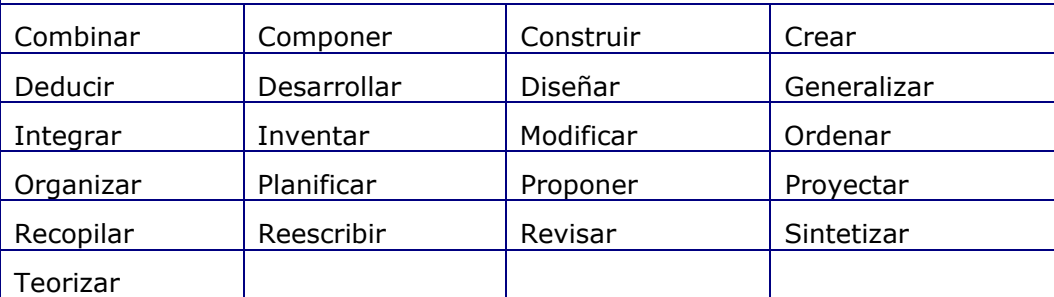

Ejemplo de Objetivos Específicos de aprendizaje:

- !Deducir propiedades o leyes a través de la generalización de casos específicos.
- !Planificar la solución de un ejercicio para la aplicación de diferentes leyes algebraicas o geométricas.
- Ejemplo de actividades de aprendizaje:
- !Construya una guía para motivar estudiantes en línea
- !Compone una síntesis de ambos informes

Técnicas de evaluación recomendadas:

Los verbos citados en los niveles de Comprensión, Análisis, Síntesis, y Evaluación, como por ejemplo: 'interpretar', 'defender', 'explicar', categorizar', 'formular', 'proponer', 'juzgar', 'contratar', sugiere respuestas abiertas, tareas escritas, o realización de presentaciones.<sup>7</sup>

<sup>&</sup>lt;sup>7</sup> Determining the Intent of Learning Objectives, Saskatchewan, Canada http://www.sasked.gov.sk.ca/docs/policy/studeval/chap2002.html

## *Taxonomía de Bloom: nivel 6 - Evaluación*

#### **6.- Evaluación: Juzgar resultado y hacer juicios en base a criterios**

Habilidades:

- !Comparar y discriminar ideas; valorar la presentación de teorías; escoger basándose en argumentos razonados; verificar el valor de la evidencia; reconocer la subjetividad.
- !El estudiante valora, evalúa o critica en base a estándares y criterios específicos.

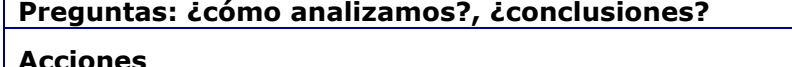

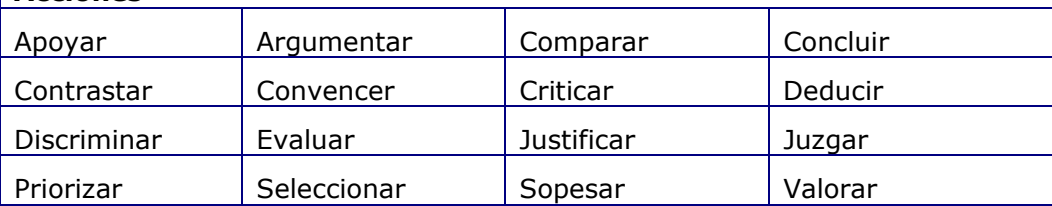

Ejemplo de Objetivos Específicos de aprendizaje:

!Valorar la utilización de determinadas propiedades en la solución de ejercicios y problemas.

!Evaluar la veracidad de determinada afirmación mediante la comprobación…

Ejemplo de actividades de aprendizaje:

!Haga un folleto sobre 10 hábitos alimenticios importantes que puedan llevarse a cabo para que todo el grupo se alimente de manera saludable.

Técnicas de evaluación recomendadas:

Los verbos citados en los niveles de Comprensión, Análisis, Síntesis, y Evaluación, como por ejemplo: 'interpretar', 'defender', 'explicar', categorizar', 'formular', 'proponer', 'juzgar', 'contratar', sugiere respuestas abiertas, tareas escritas, o realización de presentaciones.<sup>8</sup>

<sup>&</sup>lt;sup>8</sup> Determining the Intent of Learning Objectives, Saskatchewan, Canada http://www.sasked.gov.sk.ca/docs/policy/studeval/chap2002.html

## *¿Cómo utilizar esta guía?*

 $\Omega$  Identificar dominio cognitivo de la asignatura que corresponde a uno de los 6 niveles descritos. Una asignatura puede incluir uno o más dominios cognitivos:

- 1. **Conocimiento**: Recordar información.
- 2. **Comprensión**: interpretar información en palabras propias.
- 3. **Aplicación**: usar conocimiento en nuevas situaciones.
- 4. **Análisis**: dividir conocimiento en partes y sus relaciones.
- 5. **Síntesis**: nueva integración del conocimiento.
- 6. **Evaluación**: Juzgar resultado y hacer juicios en base a criterios.

<sup>2</sup> Extraer del nivel cognitivo correspondiente, los verbos para diseñar los **objetivos específicos.** En las tablas de cada nivel encontrarás ejemplos verbos apropiados.

# Identificar **actividades de aprendizaje** adecuadas a la unidad o unidades que estás diseñando. En las tablas de cada nivel encontrarás ejemplos de actividades.

\$ Identificar **Técnicas de evaluación**. En las tablas de cada nivel encontrarás ejemplos de técnicas de evaluación recomendadas.

En la siguiente página se aplica este procedimiento a una unidad didáctica de una asignatura ejemplo.

## *Ejemplo 1*

## Asignatura: **Fundamentos de Metrología**

Introducción a los sistemas de pesos y medidas.

Este es una situación típica de desarrollo de material didáctico, en la es necesario definir el dominio cognitivo, los objetivos específicos, las actividades de aprendizaje y las Técnicas de evaluación más adecuadas.

! Dominio cognitivo de esta asignatura: **Conocimiento**.

" Extraemos del primer nivel: **Conocimiento**, los verbos para diseñar los **objetivos específicos**:

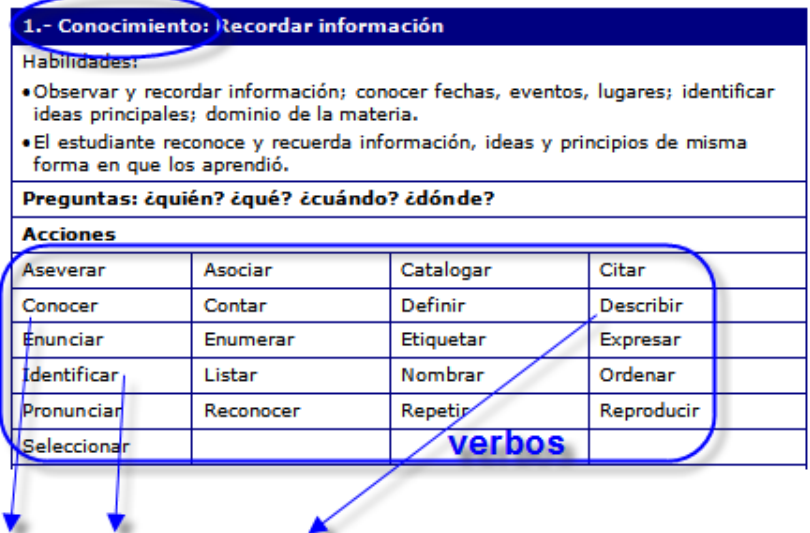

- 1. Conocer los conceptos fundamentales en metrología, como apreciación y sensibilidad.
- 2. Identificarlas magnitudes significativas que intervienen en un sistema de medida.
- 3. Describir los elementos básicos que permiten asignar el resultado a la medida de una magnitud, de acuerdo con las recomendaciones básicas del Comité Internacional de Pesos y Medidas (CIPM).

# Identificar **actividades de aprendizaje** adecuadas a la unidad o unidades que estás diseñando. En la tabla del **nivel 1 - Conocimiento** encontraras ejemplos de actividades.

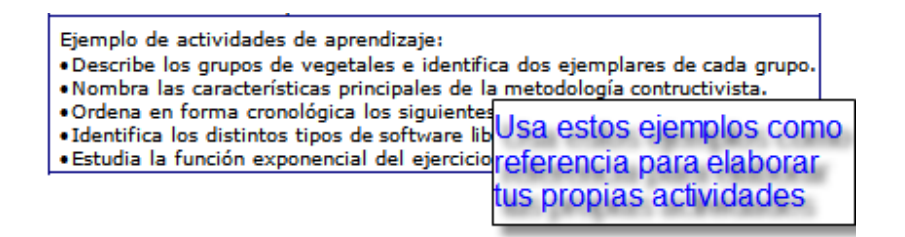

### **Actividades de aprendizaje:**

- ! Describe los conceptos fundamentales en metrología, como apreciación y sensibilidad.
- ! Define el concepto de magnitudes significativas
- ! Realizar prácticas de medición utilizando los siguientes instrumentos: vernier, vernier de altura, micrómetro de exteriores, micrómetro de interiores, calibres de tolerancias, galgas, escuadra universal.
- ! Definir las características básicas de ISO e IEC, así como sus ampos de aplicación.
- ! Describir el proceso de estructuración de una norma.

## $\Phi$  Técnicas de evaluación

La sección 'Técnicas de evaluación recomendadas' de la tabla del **nivel 1 – Conocimiento** nos recomienda algunas técnicas.

Técnicas de evaluación recomendadas: El verbo 'identificar' en un objetivo de aprendizaje describe lo que el estudiante debería ser capaz de hacer, sugiere el uso de técnicas de evaluación objetivas que comprenda test de selección múltiple, elementos pareados, o selección de verdadero y falso<sup>3</sup>.

Técnicas de evaluación recomendados para este ejemplo:

- · Test de selección múltiple,
- Test de elementos pareados y
- ! Test de selección de verdadero y falso

## *Ejercicio Individual (aplicación de Taxonomía Cognitiva de Bloom)*

Para la asignatura **Software libre**<sup>9</sup>, que tiene definidos el dominio cognitivo y los objetivos específicos.

Debes diseñar las actividades de aprendizaje y evaluación.

### **Los siguientes pasos están previamente definidos**

(Ver punto  $\Phi$  v  $\Phi$  del procedimiento descrito en ¿Cómo utilizar esta guía?, pág. 8).

### ! **Nivel cognitivos:**

- 2. **Comprensión**: interpretar información en palabras propias.
- 3. **Aplicación**: usar conocimiento en nuevas situaciones.

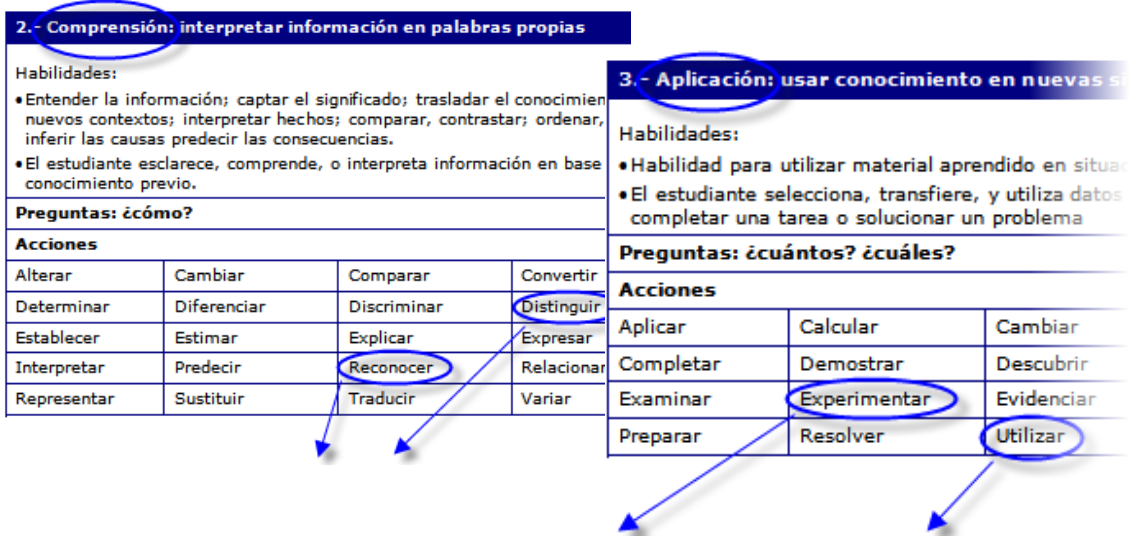

- " **Objetivos Específicos de Aprendizaje**
- 1. **Distinguir** y **experimentar** con software libre.
- 2. **Reconocer** funciones de una plataforma e-Learning de código abierto.
- 3. **Reconocer** y **utilizar** aplicaciones Web 2

<sup>&</sup>lt;sup>9</sup> referencia: Asignatura Software libre, Ángel Fidalgo Blanco, Departamento de Matemática Aplicada y Métodos Informáticos, OpenCourseWare de la Universidad Politécnica de Madrid. http://ocw.upm.es/ciencia-de-la-computacion-einteligencia-artificial/software-libre

## **Tu trabajo Individual:**

Propone actividades de aprendizaje y evaluación para cada objetivo específico, de acuerdo a puntos  $\mathcal D$  y  $\mathcal \Phi$  del procedimiento ¿Cómo utilizar esta guía?, pág. 8.

## $\odot$  Identificar **actividades de aprendizaje<sup>10</sup>**

## **4** Definir **Técnicas de evaluación**<sup>11</sup>

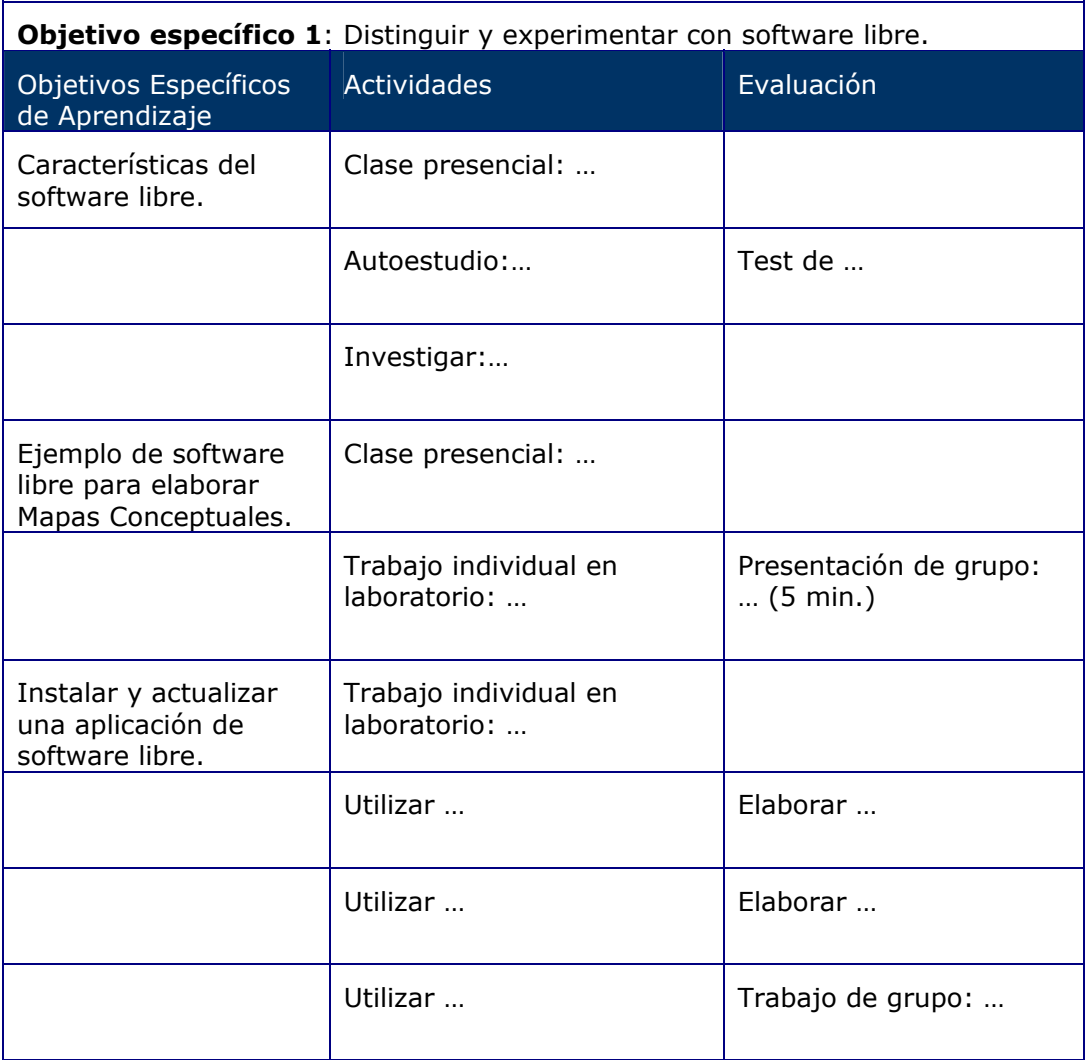

 $10$  Como ejemplo se ha diseñado un número limitado de actividades, enunciadas como 'Clase presencial', 'Trabajo individual'. Completa cada campo.

 $11$  Elabora ejemplos de evaluación, usando las 'Técnicas de evaluación recomendadas' asociadas a cada nivel de la Taxonomía de Bloom.

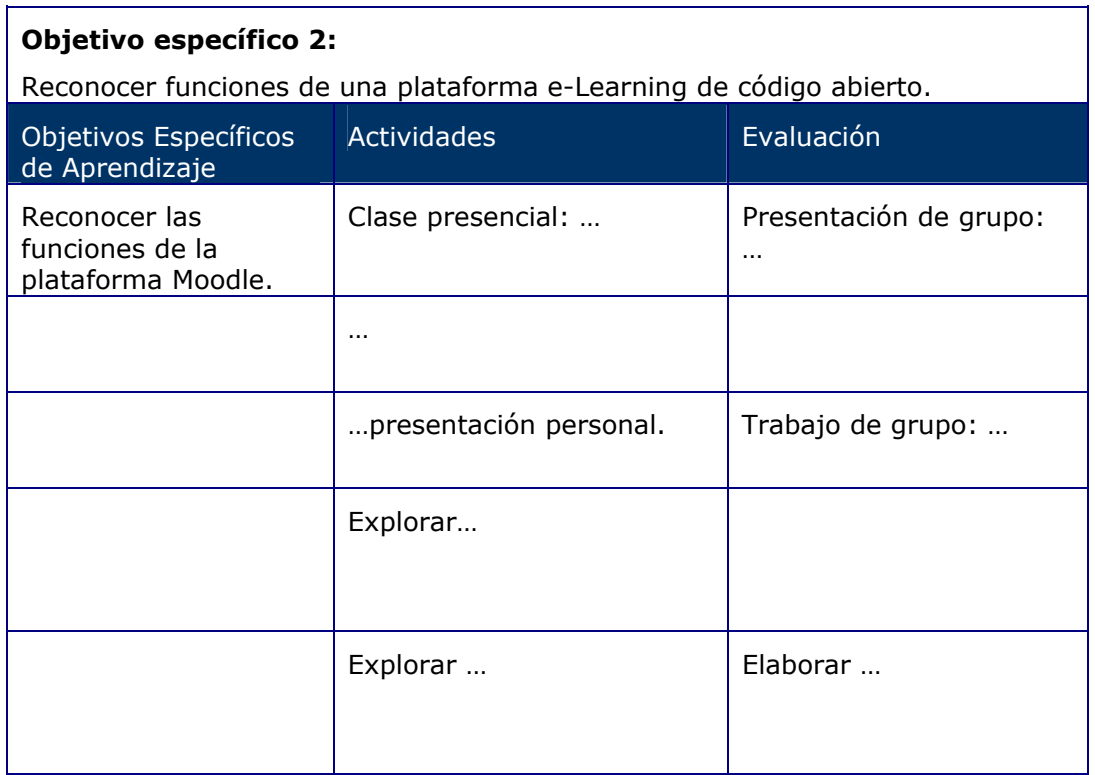

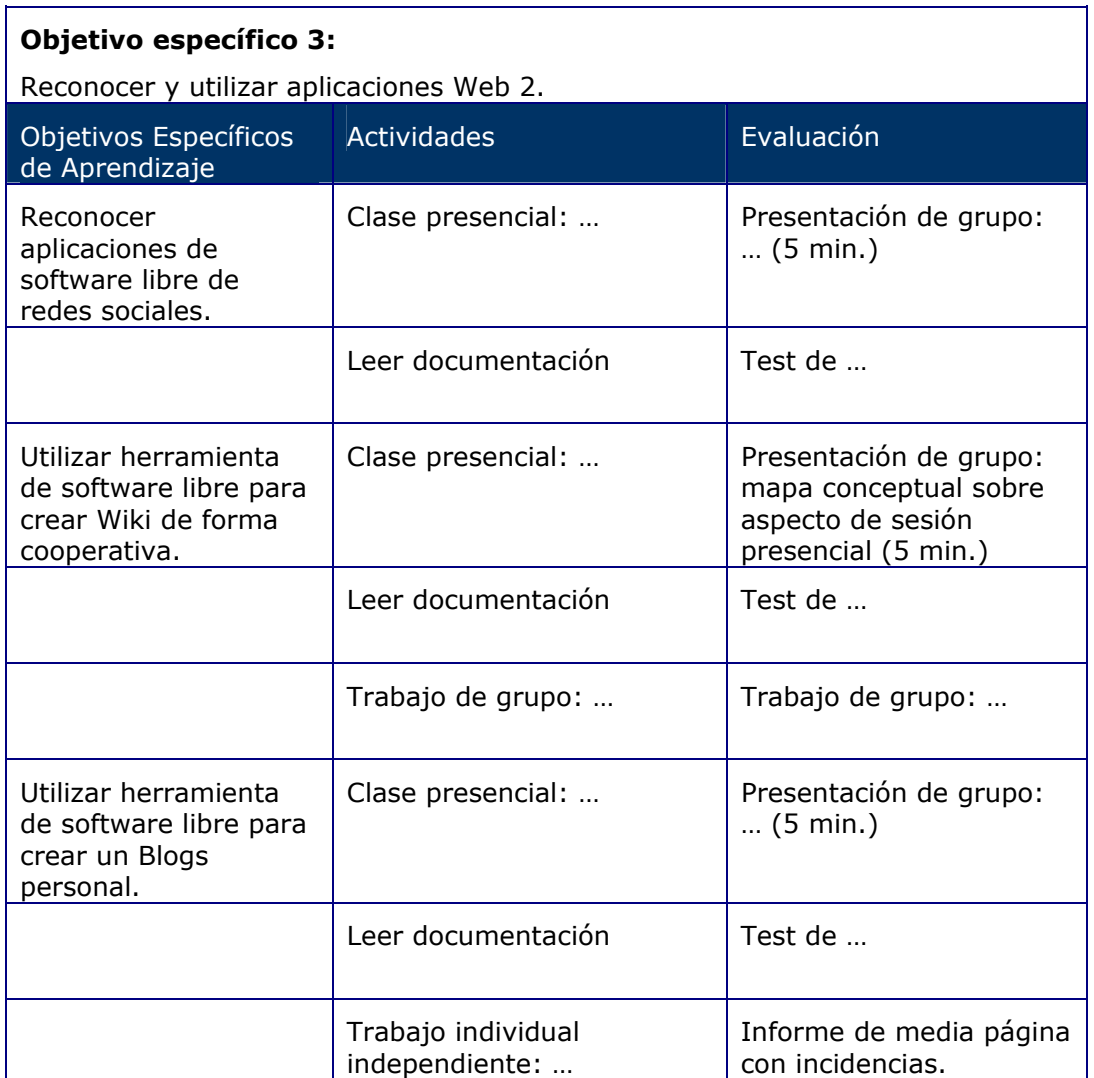

## *Bibliografía*

- ! Bloom, Benjamín, léxico común de términos descriptivos en 3 Dominios de Actividades Educativas: Cognitivo, Afectivo y Psicomotor.
- FIDALGO BLANCO, ÁNGEL (2006), Asignatura: Software libre, Departamento de Matemática Aplicada y Métodos Informáticos, OpenCourseWare de la Universidad Politécnica de Madrid. Consultado 04/04/2008. http://ocw.upm.es/ciencia-de-la-computacion-e-inteligenciaartificial/software-libre
- ! Cisco Systems Reusable Information Object Strategy, 1999. Consultado 10/11/2006. http://www.cisco.com/warp/public/779/ibs/solutions/learning/w hitepapers/el\_cisco\_rio.pdf
- HORTON, W. 2000, 'Instructional design for online learning', MACROMEDIA: Getting started with online learning. Consultado 12/02/07 http://www.macromedia.com/resources/elearning/guide/
- HORTON, W., Web-based Training, Wbt, 'Online Documentation, Knowledge Management, Visual Literacy' (www.horton.com)
- MAGER, R.F. (1984). Preparing instructional objectives. (2nd ed.). Belmont, CA: David S. Lake, 'Mager's Tips on Instructional Objectives'. Consultado 04/04/2008. http://www2.gsu.edu/~mstmbs/CrsTools/Magerobj.html
- MORENO, F. y BAILLY-BAILLIÈRE, M., 2002: Diseño instructivo de la formación on-line. Aproximación metodológica a la elaboración de contenidos. Barcelona: Ariel Educación.
- SASKATCHEWAN, Canada, Determining the Intent of Learning Objectives. Consultado 04/04/2008. http://www.sasked.gov.sk.ca/docs/policy/studeval/chap2002.ht ml
- ! Yusef Hassan Montero, 2002, 'Diseño Hipermedia centrado en el usuario'. Consultado 10/11/2006. www.nosolousabilidad.com/articulos/hipermedia.htm